# **BrowserMob Proxy Documentation** *Release 0.6.0*

**David Burns**

**May 23, 2018**

# **Contents**

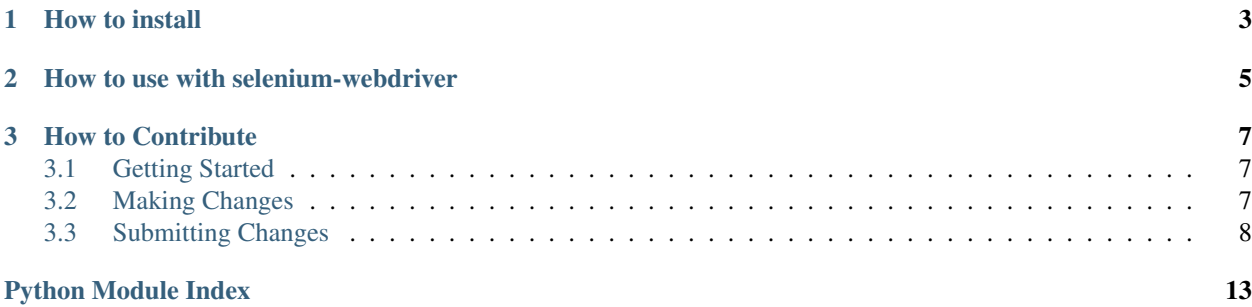

Python client for the BrowserMob Proxy 2.0 REST API.

# CHAPTER 1

How to install

#### <span id="page-6-0"></span>BrowserMob Proxy is available on [PyPI,](http://pypi.python.org/pypi/browsermob-proxy) so you can install it with pip:

\$ pip install browsermob-proxy

#### Or with *easy\_install*:

\$ easy\_install browsermob-proxy

#### Or by cloning the repo from [GitHub:](https://github.com/AutomatedTester/browsermob-proxy-py)

\$ git clone git://github.com/AutomatedTester/browsermob-proxy-py.git

#### Then install it by running:

\$ python setup.py install

# CHAPTER 2

## How to use with selenium-webdriver

<span id="page-8-0"></span>Manually:

```
from browsermobproxy import Server
server = Server("path/to/browsermob-proxy")
server.start()
proxy = server.create_proxy()
from selenium import webdriver
profile = webdriver.FirefoxProfile()
profile.set_proxy(proxy.selenium_proxy())
driver = webdriver.Firefox(firefox_profile=profile)
proxy.new_har("google")
driver.get("http://www.google.co.uk")
proxy.har # returns a HAR JSON blob
server.stop()
driver.quit()
```
# CHAPTER 3

### How to Contribute

### <span id="page-10-1"></span><span id="page-10-0"></span>**3.1 Getting Started**

- Fork the repository on GitHub well. . . duh :P
- Create a virtualenv: *virtualenv venv*
- Activate the virtualenv: *. venv/bin/activate*
- Install the package in develop mode: *python setup.py develop*
- Install requirements: *pip install -r requirements.txt*
- Run the tests to check that everything was successful: 'py.test tests

### <span id="page-10-2"></span>**3.2 Making Changes**

• Create a topic branch from where you want to base your work. \* This is usually the master branch. \* Only target release branches if you are certain your fix must be on that

branch.

- To quickly create a topic branch based on master; *git checkout -b /my\_contribution master*. Please avoid working directly on the *master* branch.
- Make commits of logical units.
- Check for unnecessary whitespace with *git diff –check* before committing.
- Make sure you have added the necessary tests for your changes.
- Run \_all\_ the tests to assure nothing else was accidentally broken.

### <span id="page-11-1"></span><span id="page-11-0"></span>**3.3 Submitting Changes**

- Push your changes to a topic branch in your fork of the repository.
- Submit a pull request to the main repository
- After feedback has been given we expect responses within two weeks. After two weeks will may close the pull request if it isn't showing any activity

Contents:

### **3.3.1 client Package**

**class** browsermobproxy.**Client**(*url*, *params=None*, *options=None*) Initialises a new Client object

#### **Parameters**

- **url** This is where the BrowserMob Proxy lives
- **params** URL query (for example httpProxy and httpsProxy vars)
- **options** Dictionary that can contain the port of an existing proxy to use (for example 'existing\_proxy\_port\_to\_use')

#### **add\_to\_capabilities**(*capabilities*)

Adds an 'proxy' entry to a desired capabilities dictionary with the BrowserMob proxy information

Parameters **capabilities** – The Desired capabilities object from Selenium WebDriver

**basic\_authentication**(*domain*, *username*, *password*)

This add automatic basic authentication

#### **Parameters**

- **domain**  $(str)$  domain to set authentication credentials for
- **username**  $(str)$  valid username to use when authenticating
- **password**  $(str)$  valid password to use when authenticating

#### **blacklist**(*regexp*, *status\_code*)

Sets a list of URL patterns to blacklist

#### Parameters

- **regex**  $(str)$  a comma separated list of regular expressions
- **status\_code** (int) the HTTP status code to return for URLs that do not match the blacklist

#### **clear\_all\_rewrite\_url\_rules**()

Clears all URL rewrite rules :return: status code

#### **clear\_dns\_cache**()

Clears the DNS cache associated with the proxy instance

#### **close**()

shuts down the proxy and closes the port

#### **har**

Gets the HAR that has been recorded

#### <span id="page-12-0"></span>**headers**(*headers*)

This sets the headers that will set by the proxy on all requests

**Parameters headers**  $(dict)$  – this is a dictionary of the headers to be set

#### **limits**(*options*)

Limit the bandwidth through the proxy.

**Parameters options**  $(dict) - A$  dictionary with all the details you want to set. downstream\_kbps - Sets the downstream kbps upstream\_kbps - Sets the upstream kbps latency - Add the given latency to each HTTP request

**new\_har**(*ref=None*, *options=None*, *title=None*)

This sets a new HAR to be recorded

#### Parameters

- **ref**  $(str)$  A reference for the HAR. Defaults to None
- **options** (dict) A dictionary that will be passed to BrowserMob Proxy with specific keywords. Keywords are:
	- captureHeaders: Boolean, capture headers
	- captureContent: Boolean, capture content bodies
	- captureBinaryContent: Boolean, capture binary content
- **title** (str) the title of first har page. Defaults to ref.

#### **new\_page**(*ref=None*, *title=None*)

This sets a new page to be recorded

#### Parameters

- **ref**  $(str)$  A reference for the new page. Defaults to None
- **title** (str) the title of new har page. Defaults to ref.

#### **proxy\_ports**

Return a list of proxy ports available

#### **remap\_hosts**(*address=None*, *ip\_address=None*, *hostmap=None*)

Remap the hosts for a specific URL

#### Parameters

- **address**  $(str)$  url that you wish to remap
- **ip\_address**  $(s \, t)$  IP Address that will handle all traffic for the address passed in
- **\*\*hostmap** Other hosts to be added as keyword arguments

#### **request\_interceptor**(*js*)

Executes the java/js code against each response [HttpRequest request,](https://netty.io/4.1/api/io/netty/handler/codec/http/HttpRequest.html) [HttpMessageContents contents,](https://raw.githubusercontent.com/lightbody/browsermob-proxy/master/browsermob-core/src/main/java/net/lightbody/bmp/util/HttpMessageContents.java) [HttpMessageInfo messageInfo](https://raw.githubusercontent.com/lightbody/browsermob-proxy/master/browsermob-core/src/main/java/net/lightbody/bmp/util/HttpMessageInfo.java) are available objects to interact with. :param str js: the js/java code to execute

#### **response\_interceptor**(*js*)

Executes the java/js code against each response [HttpRequest request,](https://netty.io/4.1/api/io/netty/handler/codec/http/HttpRequest.html) [HttpMessageContents contents,](https://raw.githubusercontent.com/lightbody/browsermob-proxy/master/browsermob-core/src/main/java/net/lightbody/bmp/util/HttpMessageContents.java) [HttpMessageInfo messageInfo](https://raw.githubusercontent.com/lightbody/browsermob-proxy/master/browsermob-core/src/main/java/net/lightbody/bmp/util/HttpMessageInfo.java) are available objects to interact with. :param str js: the js/java code to execute

#### **retry**(*retry\_count*)

Retries. No idea what its used for, but its in the API. . .

Parameters retry count  $(int)$  – the number of retries

<span id="page-13-1"></span>**rewrite\_url**(*match*, *replace*)

Rewrites the requested url.

#### Parameters

- **match** a regex to match requests with
- **replace** unicode a string to replace the matches with

**selenium\_proxy**()

Returns a Selenium WebDriver Proxy class with details of the HTTP Proxy

#### **timeouts**(*options*)

Configure various timeouts in the proxy

**Parameters options**  $(dict) - A$  dictionary with all the details you want to set. request request timeout (in seconds) read - read timeout (in seconds) connection - connection timeout (in seconds) dns - dns lookup timeout (in seconds)

#### **wait\_for\_traffic\_to\_stop**(*quiet\_period*, *timeout*)

Waits for the network to be quiet

#### Parameters

- **quiet\_period** (int) number of milliseconds the network needs to be quiet for
- **timeout** (int) max number of milliseconds to wait

#### **webdriver\_proxy**()

Returns a Selenium WebDriver Proxy class with details of the HTTP Proxy

#### **whitelist**(*regexp*, *status\_code*)

Sets a list of URL patterns to whitelist

#### Parameters

- **regex**  $(str)$  a comma separated list of regular expressions
- **status\_code** (int) the HTTP status code to return for URLs that do not match the whitelist

### <span id="page-13-0"></span>**3.3.2 server Package**

**class** browsermobproxy.**Server**(*path='browsermob-proxy'*, *options=None*) Initialises a Server object

#### Parameters

- **path**  $(str)$  Path to the browsermob proxy batch file
- **options** (dict) Dictionary that can hold the port. More items will be added in the future. This defaults to an empty dictionary

#### **start**(*options=None*)

This will start the browsermob proxy and then wait until it can interact with it

**Parameters options** (dict) – Dictionary that can hold the path and filename of the log file with resp. keys of *log\_path* and *log\_file*

#### **stop**()

This will stop the process running the proxy

### **3.3.3 Indices and tables**

- genindex
- modindex
- search

Python Module Index

<span id="page-16-0"></span>b

browsermobproxy, [10](#page-13-0)

### Index

### A

add\_to\_capabilities() (browsermobproxy.Client method), [8](#page-11-1)

## B

basic\_authentication() (browsermobproxy.Client method), [8](#page-11-1) blacklist() (browsermobproxy.Client method), [8](#page-11-1) browsermobproxy (module), [8,](#page-11-1) [10](#page-13-1)

# $\mathcal{C}$

clear all rewrite url rules() (browsermobproxy.Client method), [8](#page-11-1) clear\_dns\_cache() (browsermobproxy.Client method), [8](#page-11-1) Client (class in browsermobproxy), [8](#page-11-1) close() (browsermobproxy.Client method), [8](#page-11-1)

## H

har (browsermobproxy.Client attribute), [8](#page-11-1) headers() (browsermobproxy.Client method), [8](#page-11-1)

## L

limits() (browsermobproxy.Client method), [9](#page-12-0)

### N

new\_har() (browsermobproxy.Client method), [9](#page-12-0) new\_page() (browsermobproxy.Client method), [9](#page-12-0)

### P

proxy\_ports (browsermobproxy.Client attribute), [9](#page-12-0)

# R

remap\_hosts() (browsermobproxy.Client method), [9](#page-12-0) request interceptor() (browsermobproxy.Client method), [9](#page-12-0) response\_interceptor() (browsermobproxy.Client method), [9](#page-12-0) retry() (browsermobproxy.Client method), [9](#page-12-0)

rewrite\_url() (browsermobproxy.Client method), [10](#page-13-1)

### S

selenium\_proxy() (browsermobproxy.Client method), [10](#page-13-1) Server (class in browsermobproxy), [10](#page-13-1) start() (browsermobproxy.Server method), [10](#page-13-1) stop() (browsermobproxy.Server method), [10](#page-13-1)

### T

timeouts() (browsermobproxy.Client method), [10](#page-13-1)

### W

wait\_for\_traffic\_to\_stop() (browsermobproxy.Client method), [10](#page-13-1)

webdriver\_proxy() (browsermobproxy.Client method), [10](#page-13-1) whitelist() (browsermobproxy.Client method), [10](#page-13-1)